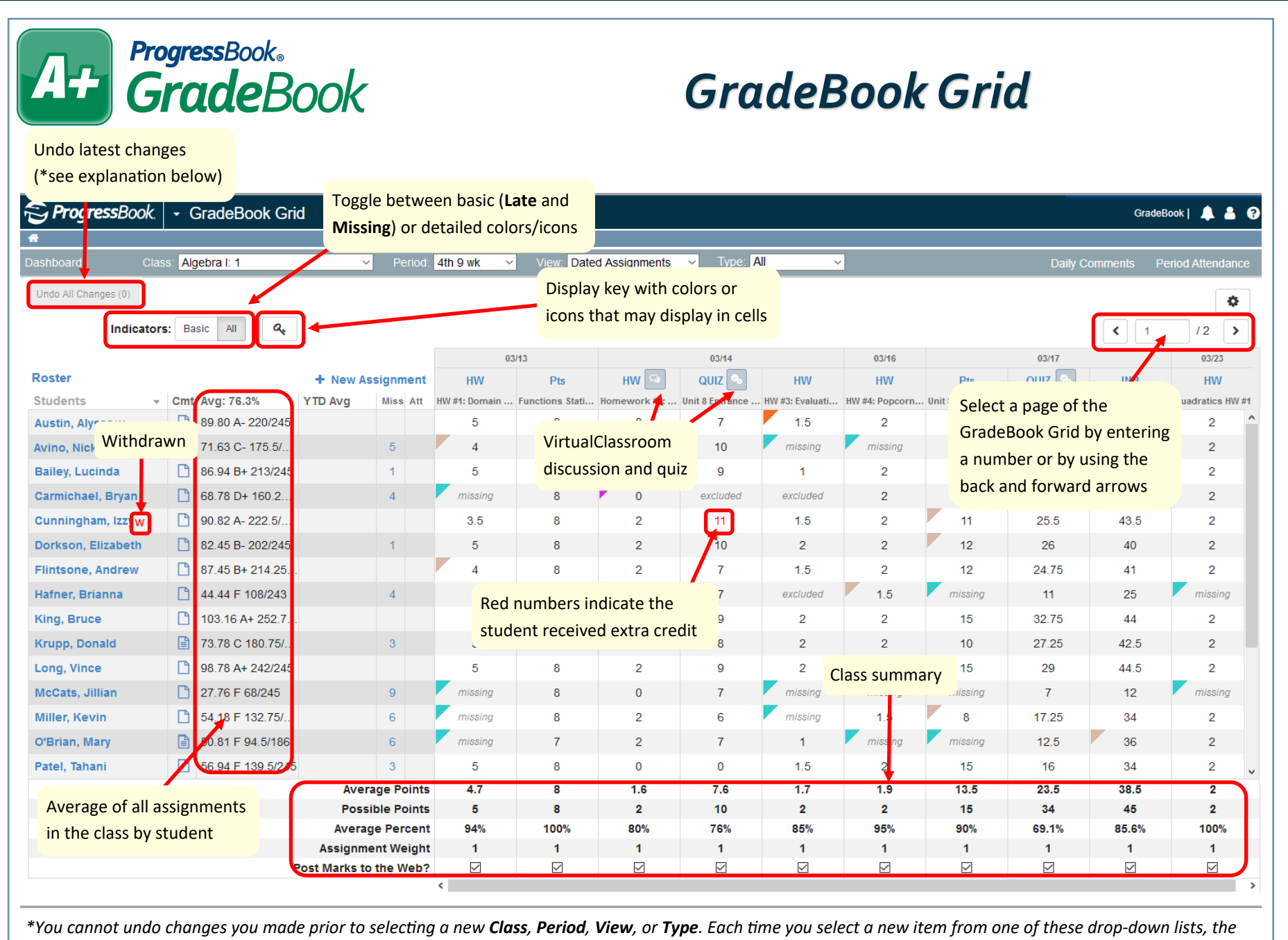

*undo number resets to 0.*

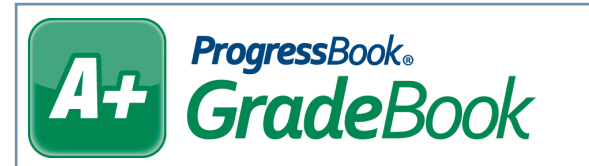

## *GradeBook Grid*

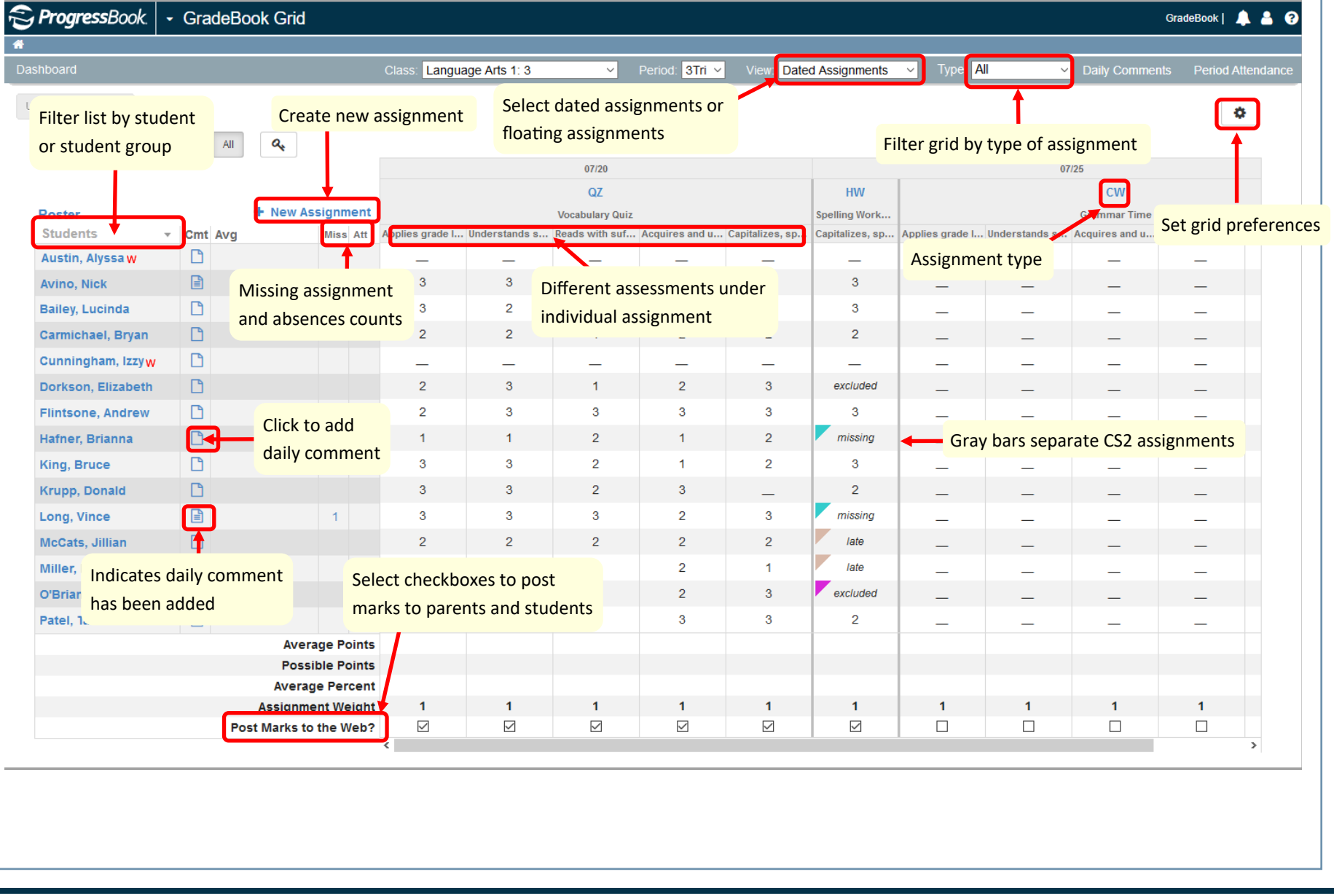